# V. DOWNLOAD

[Office 365 For Mac Keeps Asking For Password](https://blltly.com/1ue5su)

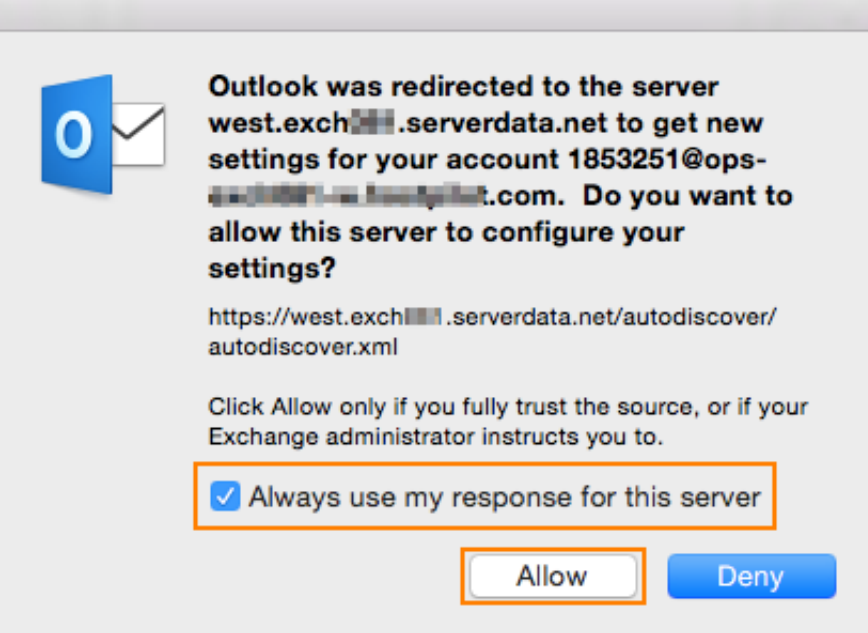

[Office 365 For Mac Keeps Asking For Password](https://blltly.com/1ue5su)

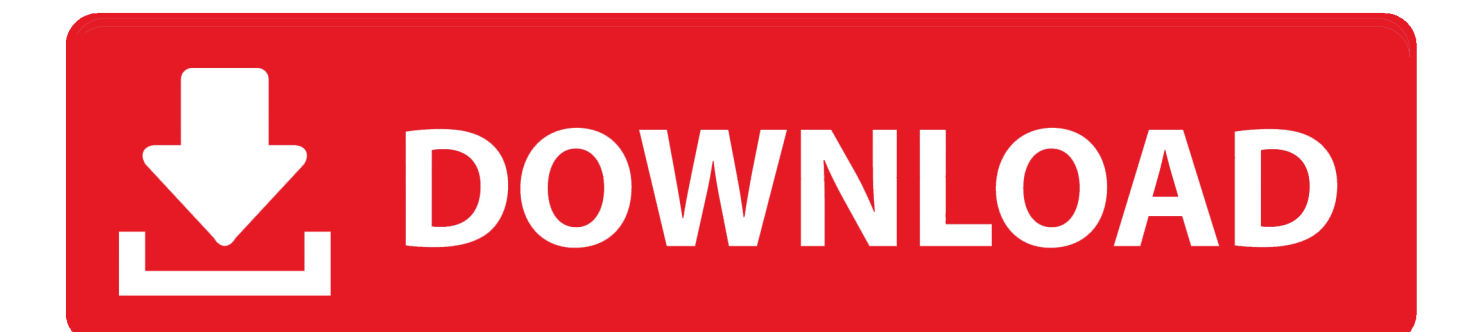

If you're torrening away from the laptop, we have a lot of love for the provider's iOS and Android apps as well.. On other discussion groups there were references to APOP setup issues but I have checked this and it is not the issue.

- 1. office keeps asking password
- 2. outlook keeps asking for password office 365
- 3. outlook 2016 keeps asking for password office 365

• Fixed a problem where the Report toolbar icons would sometimes disappear • Fixed a Customer Center window sizing problem that would sometimes occur with Tabbed Windows enabled.. • Fixed a problem where Mailing labels window would sometimes not group correctly with Tabbed Windows enabled.

## **office keeps asking password**

office keeps asking password, microsoft office keeps asking password, outlook keeps asking for password office 365, office 365 keeps asking for password, outlook 2016 keeps asking for password office 365, outlook 2013 keeps asking for password office 365, outlook 2010 keeps asking for password office 365, office 365 sharepoint keeps asking for password, office 365 skype for business keeps asking for password, office 365 mfa keeps asking for password, office 365 keeps asking password, office 2016 keeps asking password, office keeps asking for keychain password, office 365 outlook keeps asking password, office 2019 keeps asking for password, office outlook keeps asking for password, office 2013 keeps asking for password, office 365 keeps asking for password mac [Microsoft Windows 10 For Mac Free Download](https://lanropatback.substack.com/p/microsoft-windows-10-for-mac-free)

I can easily access email addresses via their websites I have tried varying periods for when to check for mail - 1 min, 5min, 1hr etc.. The same email addresses work fine on ipad and iphone with no log-in/password issues.. Apple disclaims any and all liability for the acts, omissions and conduct of any third parties in connection with or related to your use of the site. [Matlab](http://complandthywo.epizy.com/Matlab_Software_Free_Download_Full_Version_For_Mac.pdf) [Software Free Download Full Version For Mac](http://complandthywo.epizy.com/Matlab_Software_Free_Download_Full_Version_For_Mac.pdf)

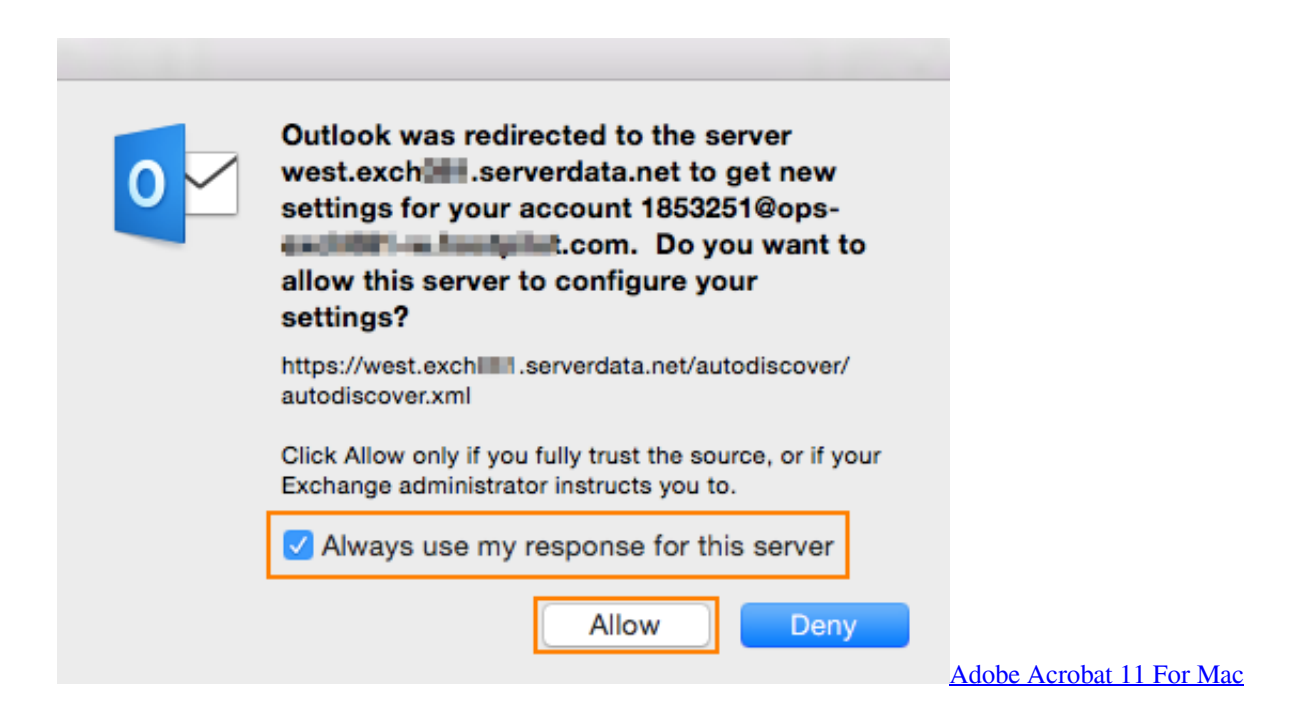

# **outlook keeps asking for password office 365**

[Medical Dictionary Free Download For Mobile Nokia N8](https://planadcenking.mystrikingly.com/blog/medical-dictionary-free-download-for-mobile-nokia-n8)

 So far I have checked: There is no time out lock out on the keychain login I have deleted the saved email passwords from keychain and re-entered the data again when mail asks. [Old Skype Versions](https://rosakeca.localinfo.jp/posts/15649263)

# **outlook 2016 keeps asking for password office 365**

### [Swiftshader 2 0 Tpb Torrents](https://fervent-haibt-7655ac.netlify.app/Swiftshader-2-0-Tpb-Torrents)

All these things did not stop it Any help please it is driving me crackers?Apple Footer • This site contains user submitted content, comments and opinions and is for informational purposes only.. 5 8, mail 3 6) mail keeps asking for keychain password on only 1 of my 2 email accounts (both from same provider).. • Fixed a crash that could sometimes occur while trying to print an envelope from the check window.. Create a customer job in quickbooks for mac Outlook 2016 and Office 365 Password Prompt We in the the process of piloting Office 365 and using ADFS, I have noticed after install Office 2016 and open Outlook for the first time after setup is prompts for my password then never ask me again.. Tabbed Windows: • Fixed a problem where the Reconciliation report window would sometimes not draw correctly with Tabbed Windows enabled.. The mail can work easily in the background then randomly asks for password I can either re-enter the password or check cancel, wait and then 'take all accounts on-line' it will work without me having to put in the password again - so I know password is correct and stored in account preferences correctly.. All postings and use of the content on this site are subject to the. Apple may provide or recommend responses as a possible solution based on the information provided; every potential issue may involve several factors not detailed in the conversations captured in an electronic forum and Apple can therefore provide no guarantee as to the efficacy of any proposed solutions on the community forums.. Vpn or proxy on mac for bittorrent mac After doing the recent apple software update (now 10. e828bfe731 [Nissan Datascan Ii Keygen Generator](https://modest-snyder-a2e522.netlify.app/Nissan-Datascan-Ii-Keygen-Generator.pdf)

e828bfe731

[Download Avery Design Pro For Mac](https://www.po-wo.com/en/system/files/webform/freelances/cv/Download-Avery-Design-Pro-For-Mac.pdf)